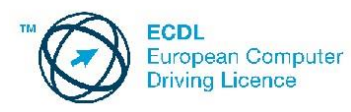

Anmeldung zu den Modulprüfungen

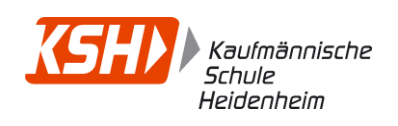

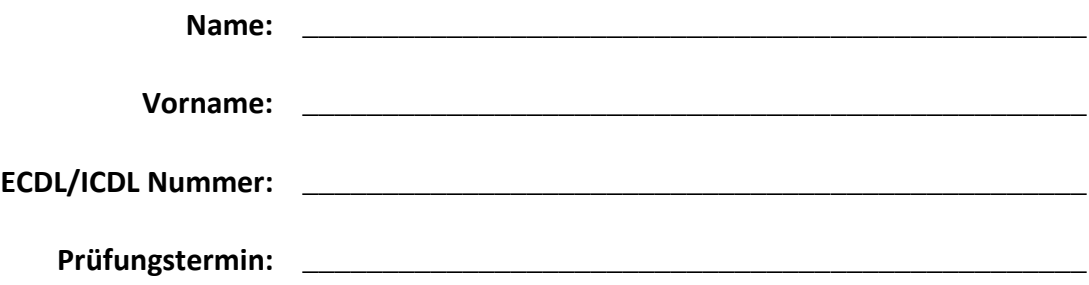

**Hiermit melde ich mich verbindlich zu den folgenden Modulprüfungen (bitte ankreuzen) an:** 

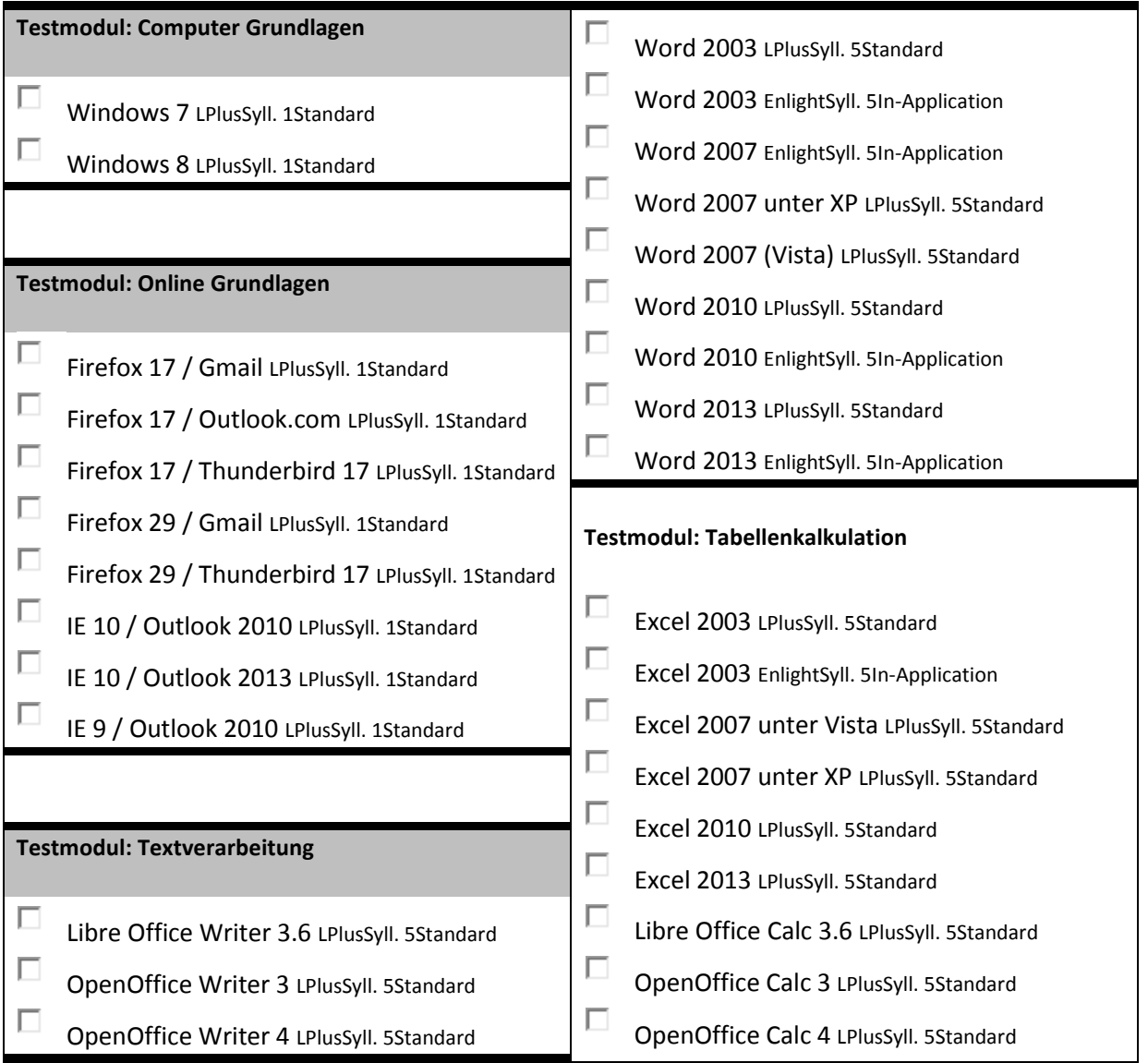

Die ausgefüllte Anmeldung bei Herrn Winkler [\(m.winkler@ks-heidenheim.de\)](mailto:m.winkler@ks-heidenheim.de), Herrn Marterer [\(a.marterer@ks-heidenheim.de\)](mailto:a.marterer@ks-heidenheim.de) oder Herrn Ketterle [\(t.ketterle@ks-heidenheim.de\)](mailto:t.ketterle@ks-heidenheim.de) abgeben.

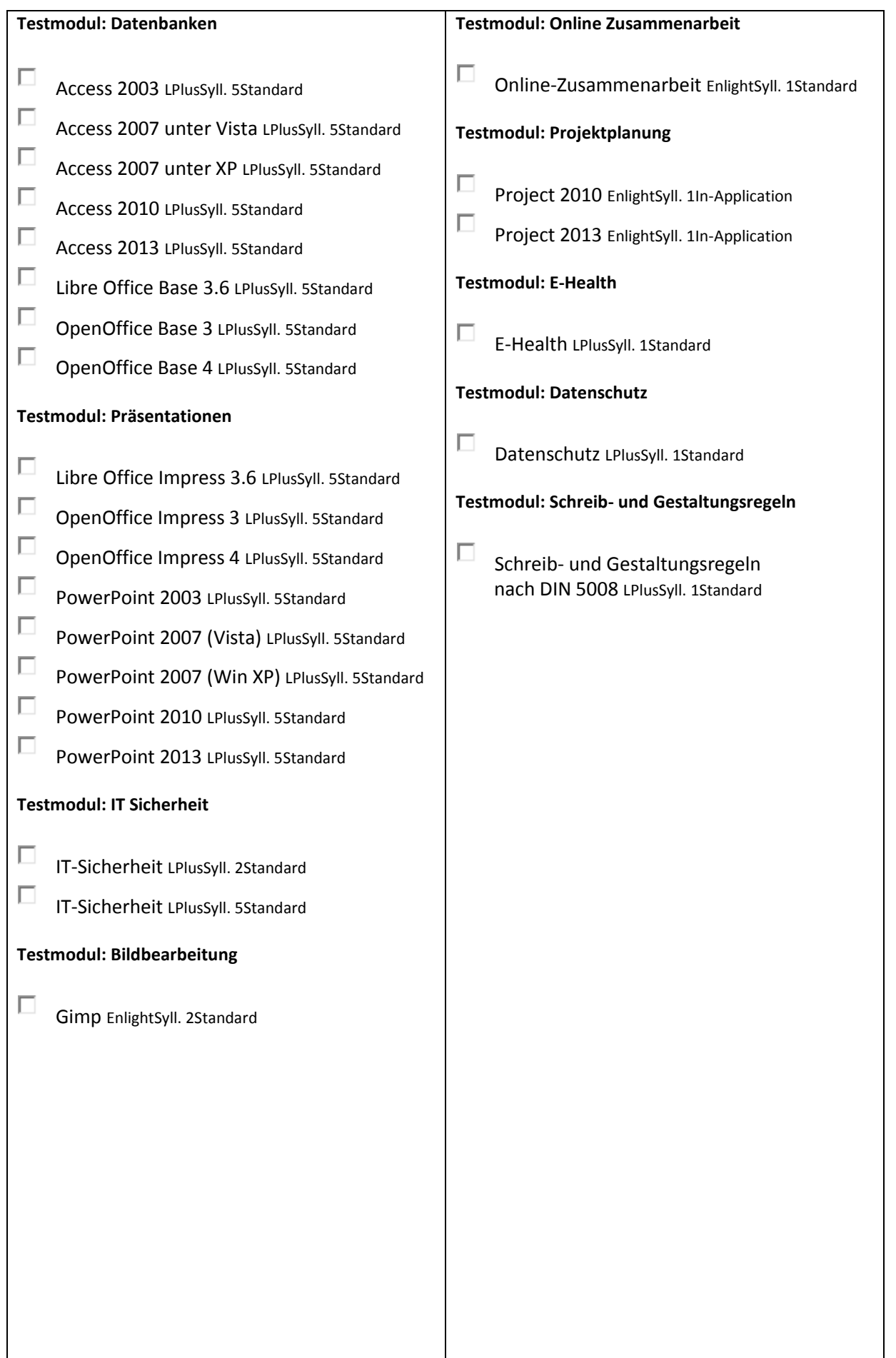

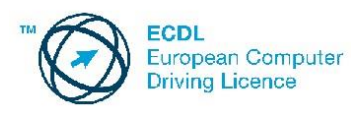

## Anmeldung zu den Modulprüfungen

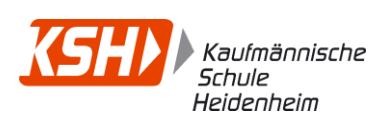

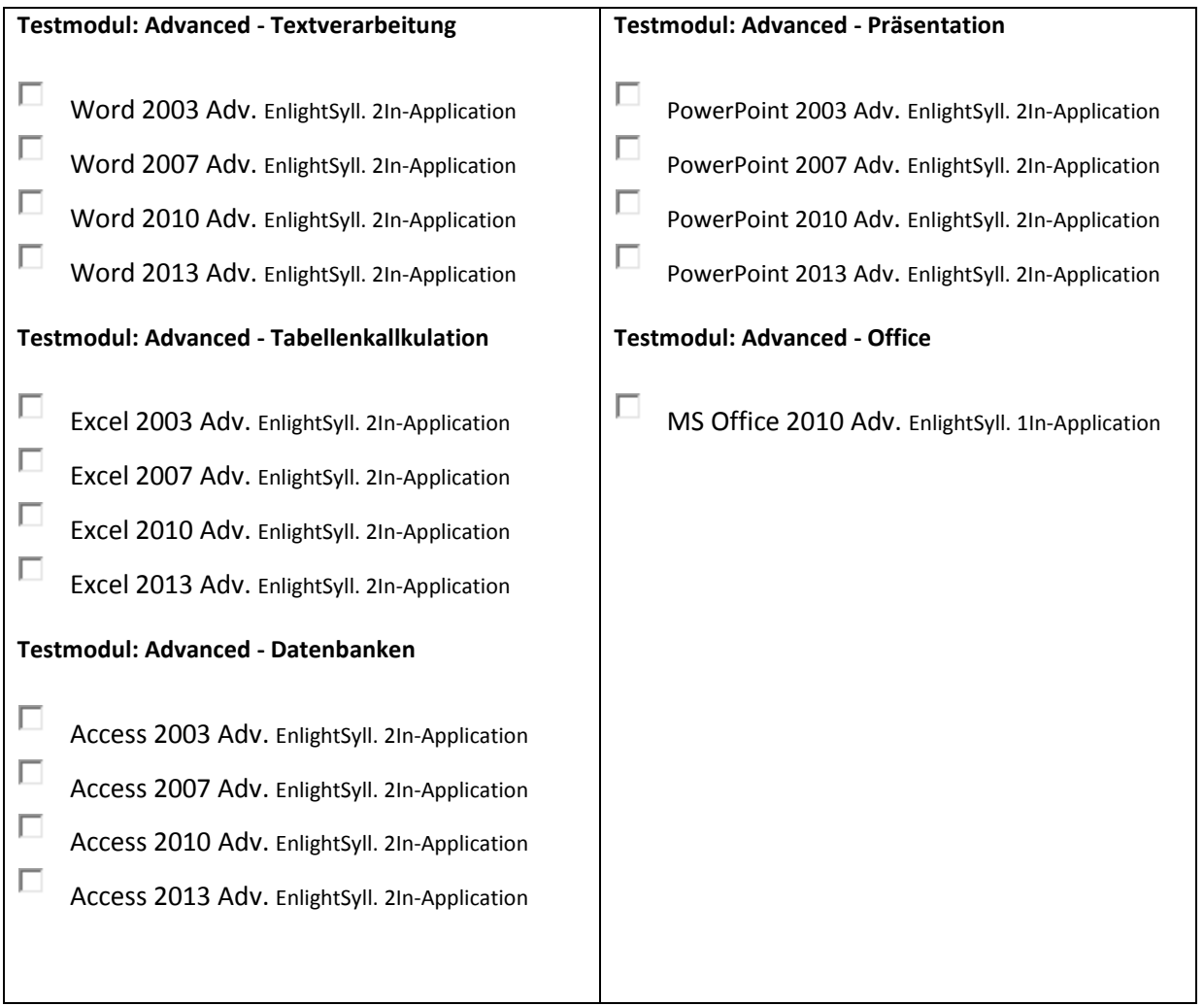

## **"ECDL Base" - Zertifikat:**

Um dieses Zertifikat zu erhalten sind die **drei gekennzeichneten Module** *plus* ein zusätzliches **Wahlmodul** zu absolvieren.

Die ausgefüllte Anmeldung bei Herrn Winkler [\(m.winkler@ks-heidenheim.de\)](mailto:m.winkler@ks-heidenheim.de) , Herrn Marterer [\(a.marterer@ks-heidenheim.de\)](mailto:a.marterer@ks-heidenheim.de) oder Herrn Ketterle [\(t.ketterle@ks-heidenheim.de\)](mailto:t.ketterle@ks-heidenheim.de) abgeben.